## **Demandes**

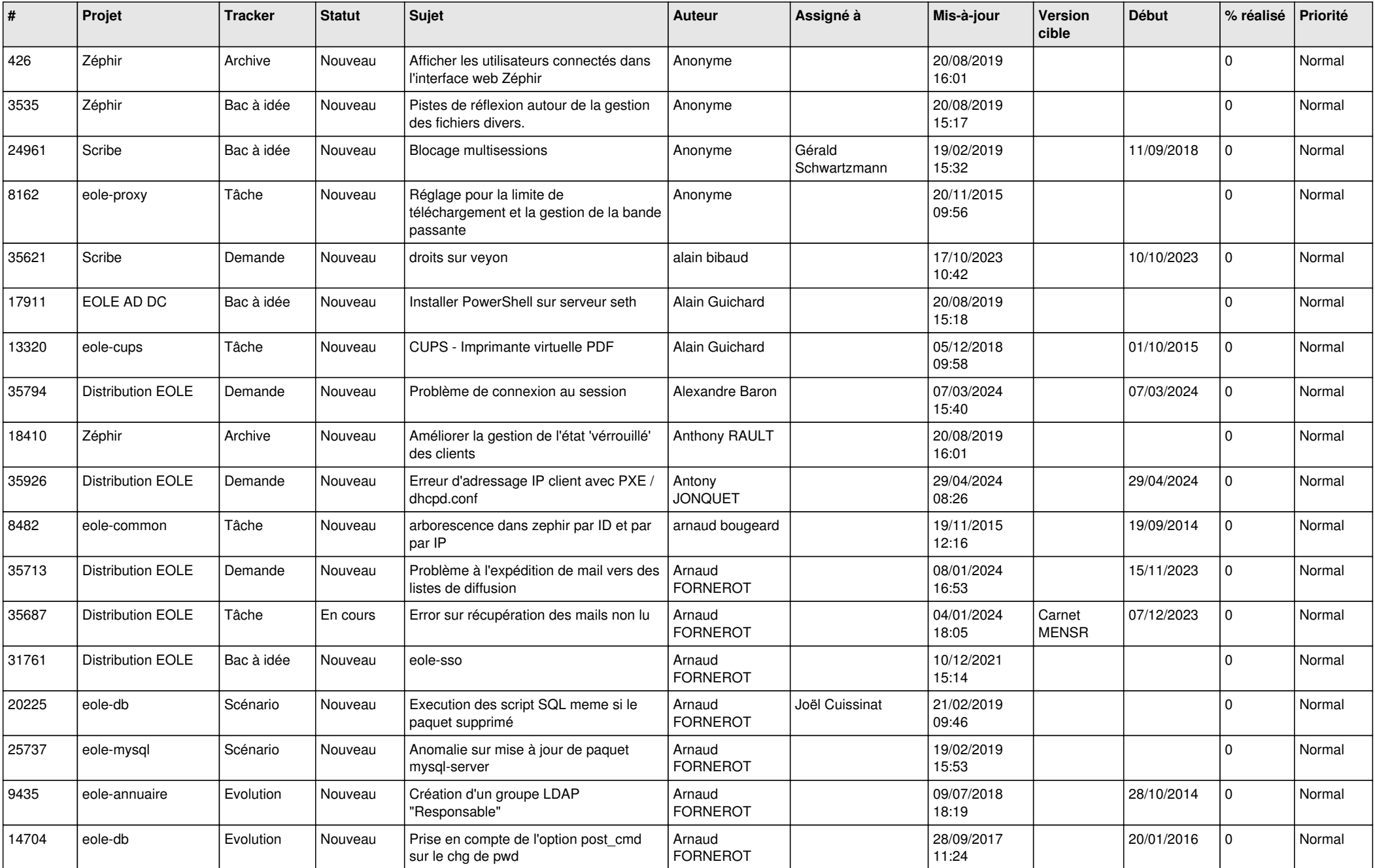

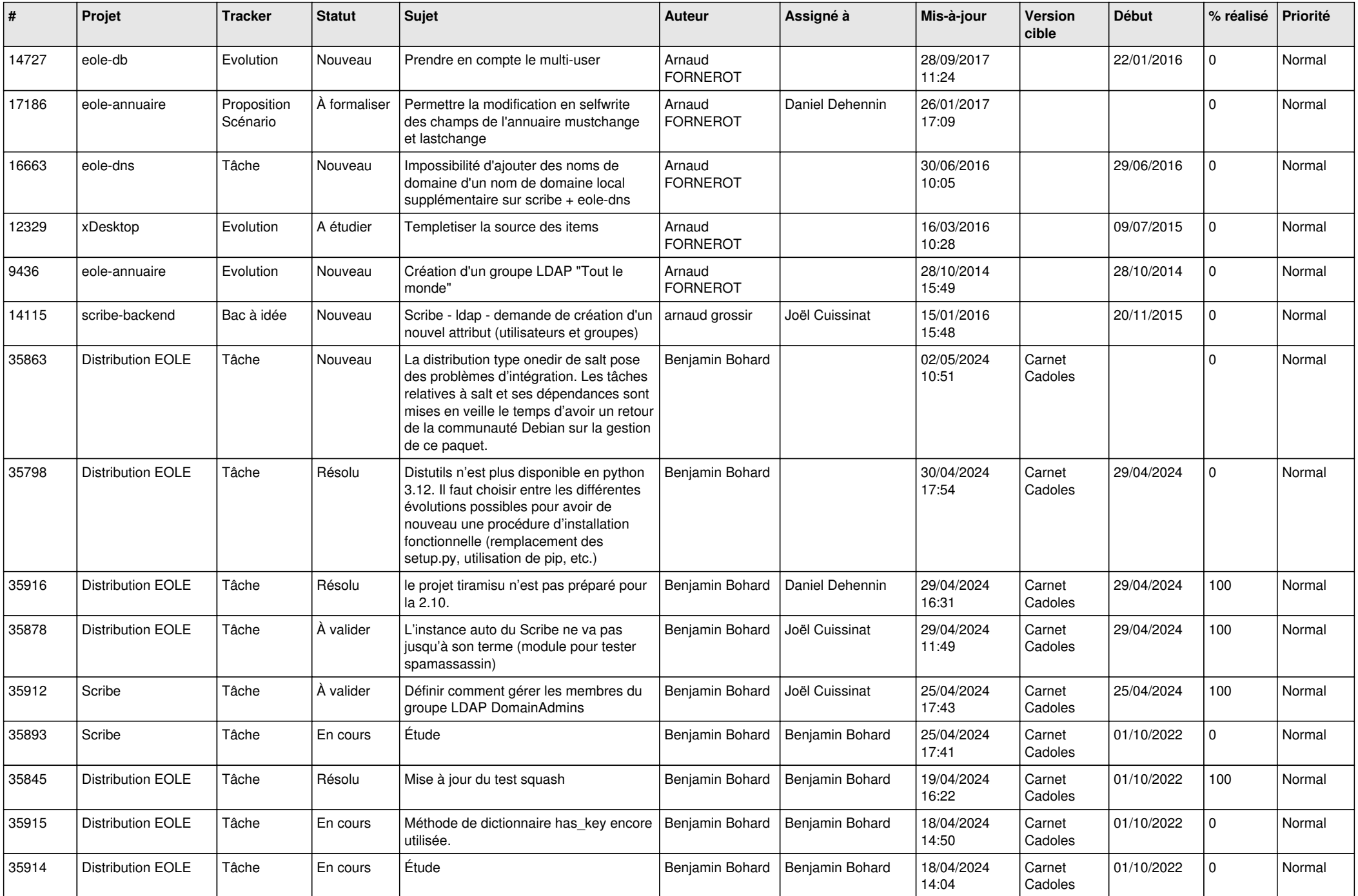

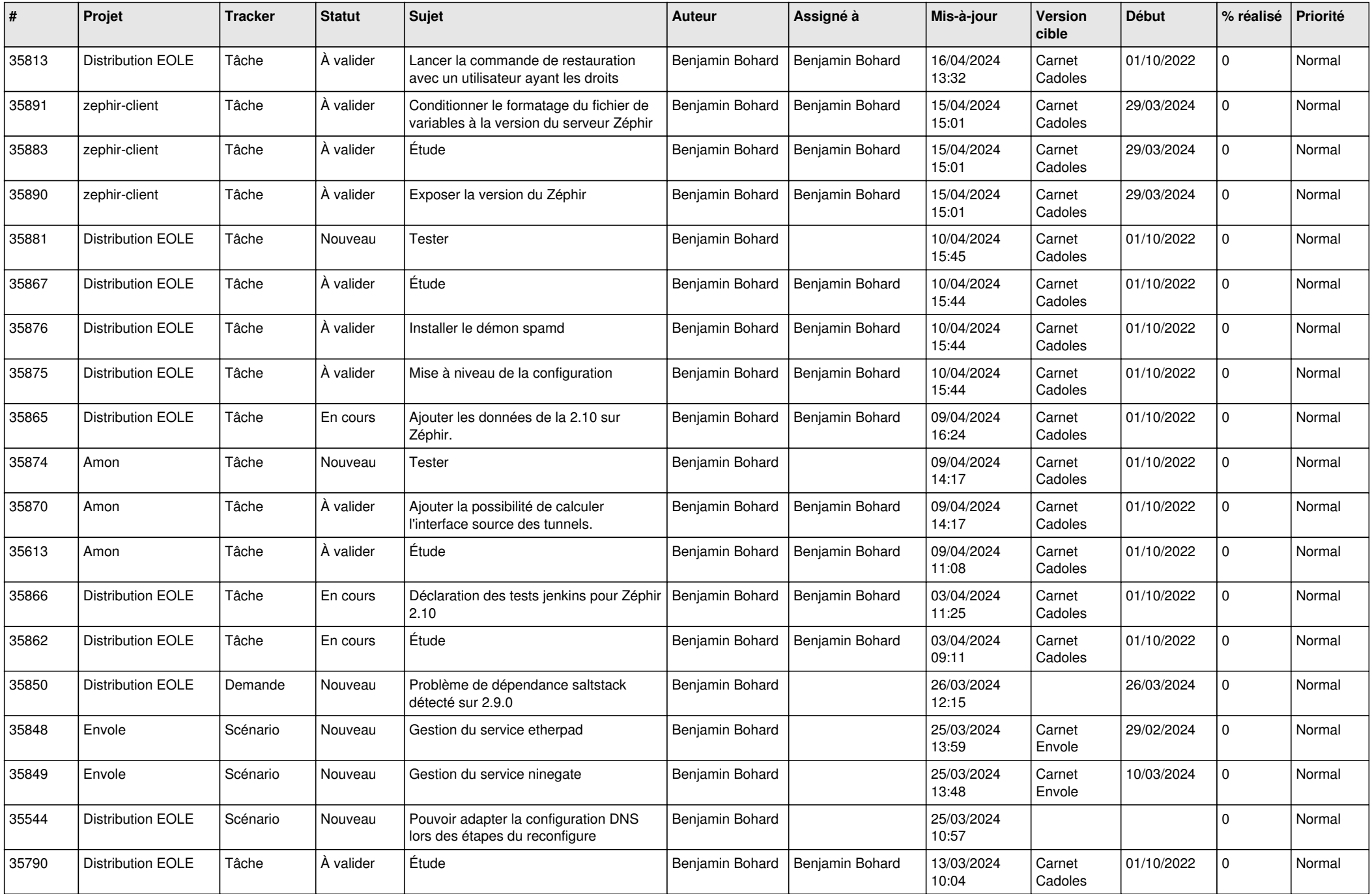

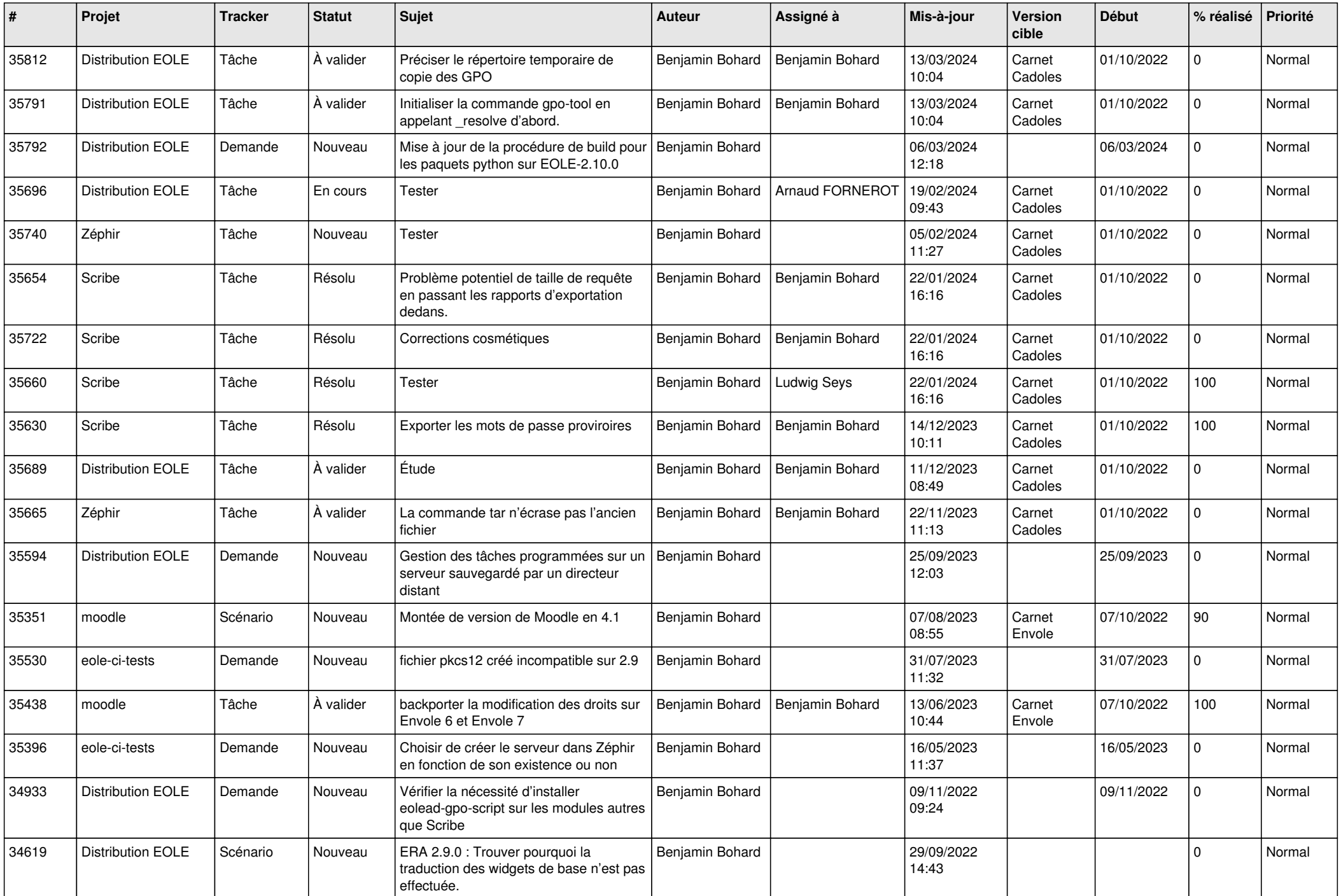

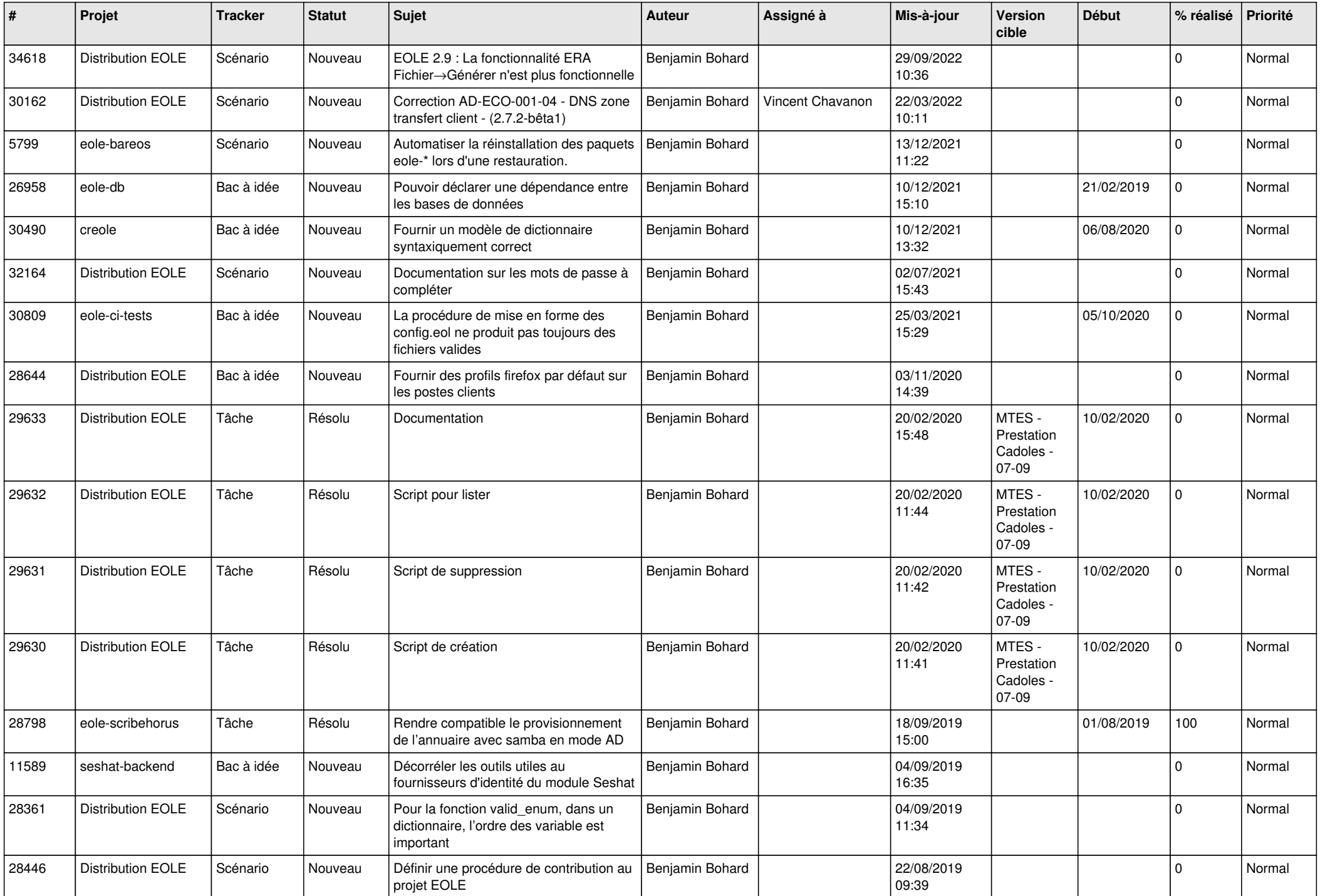

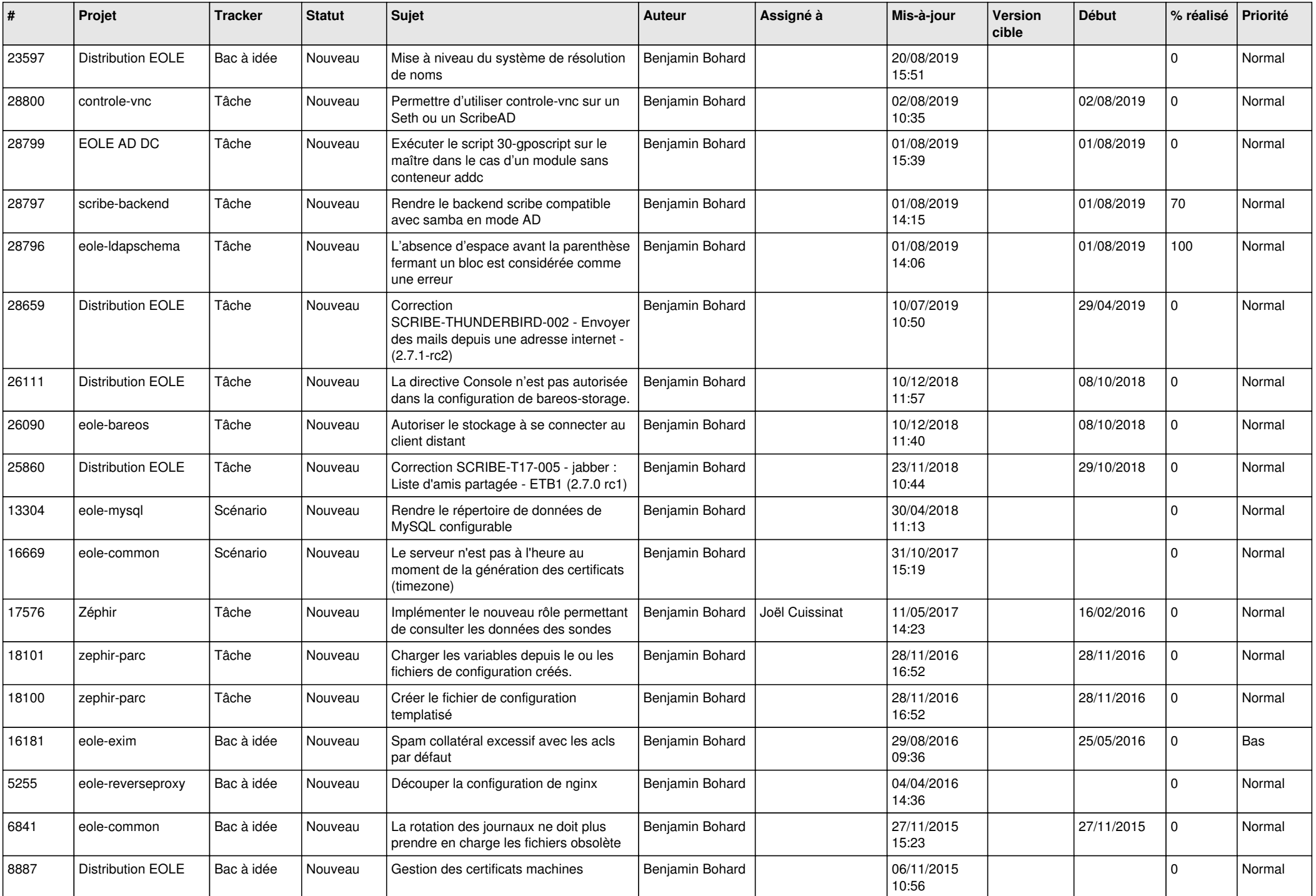

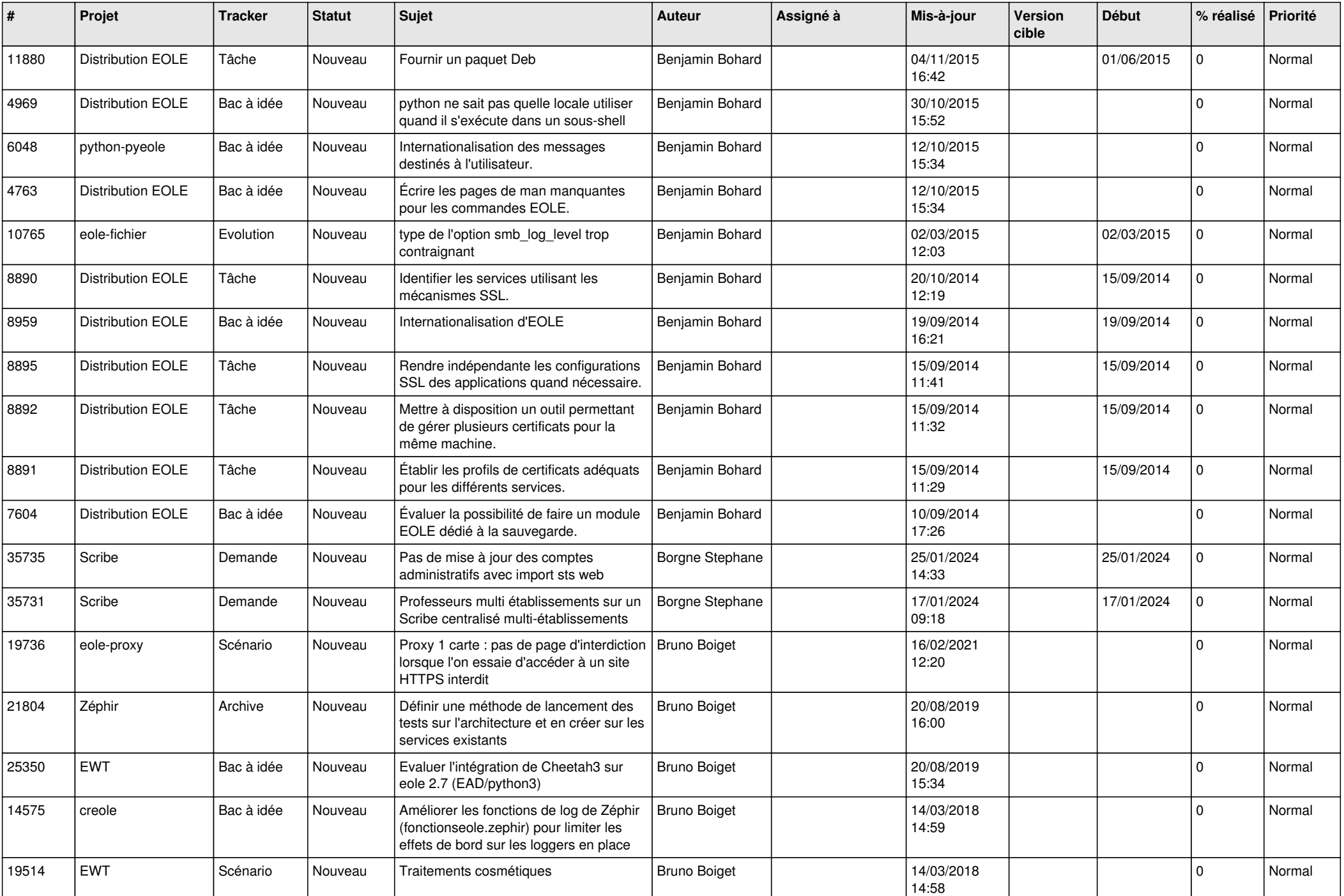

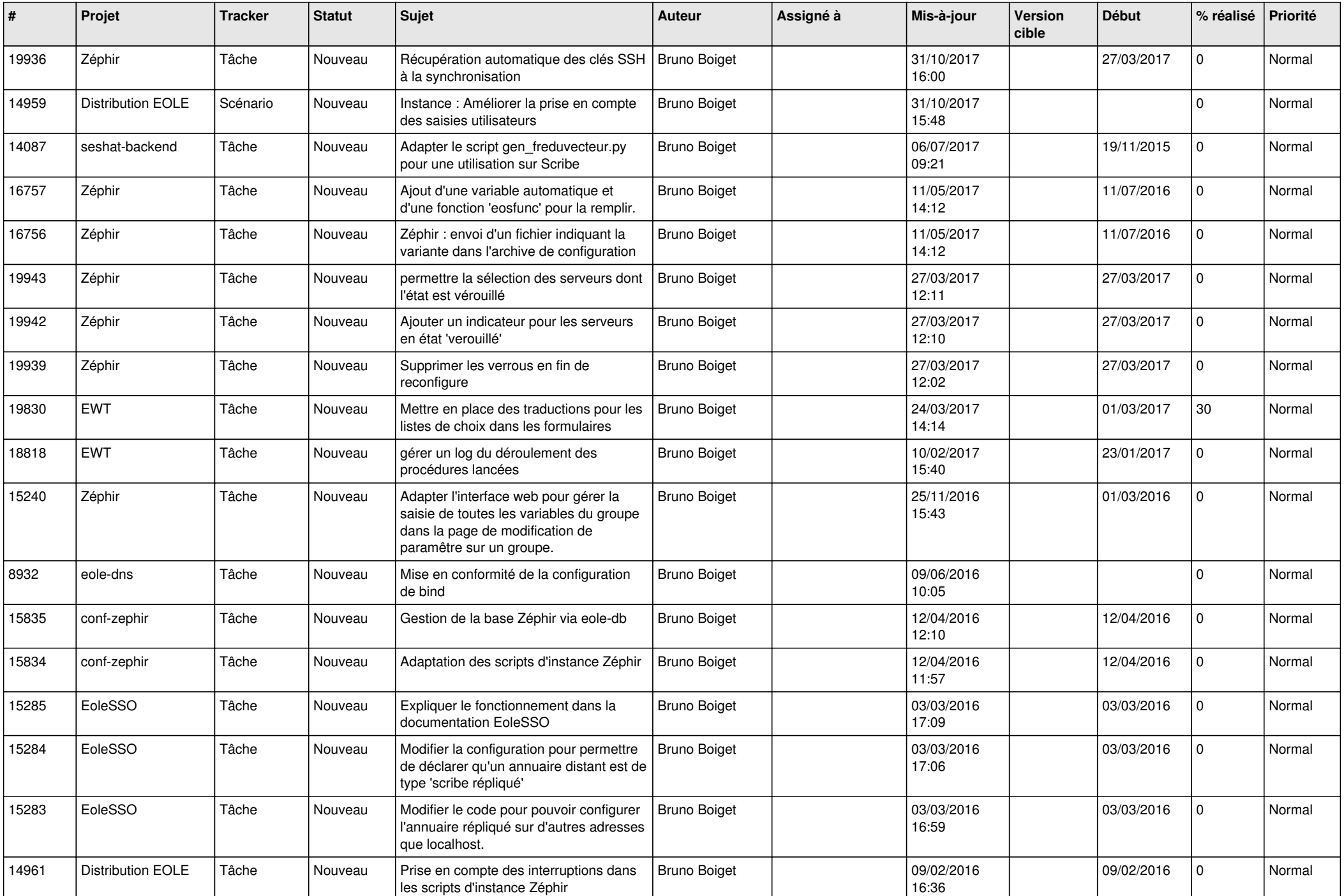

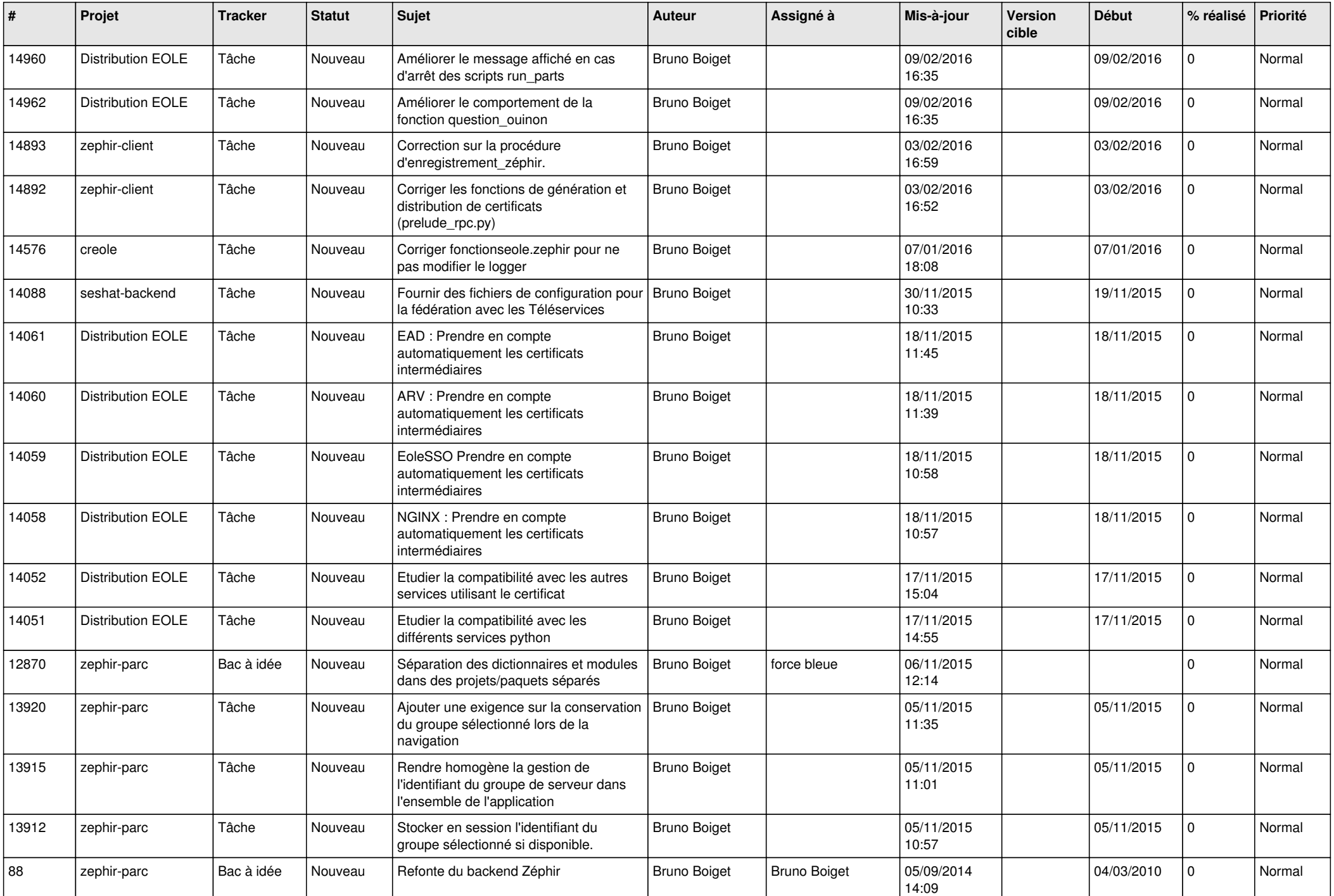

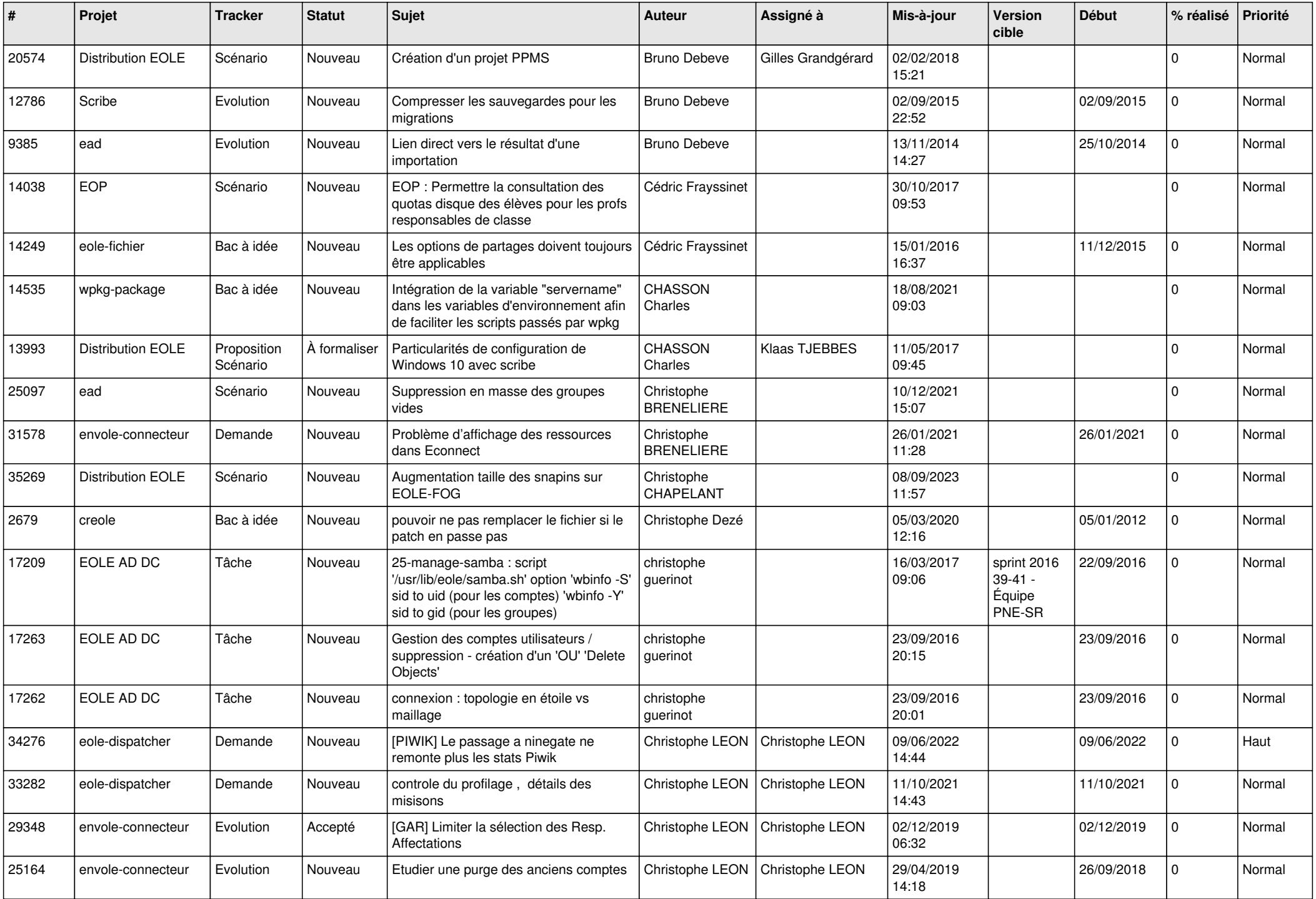

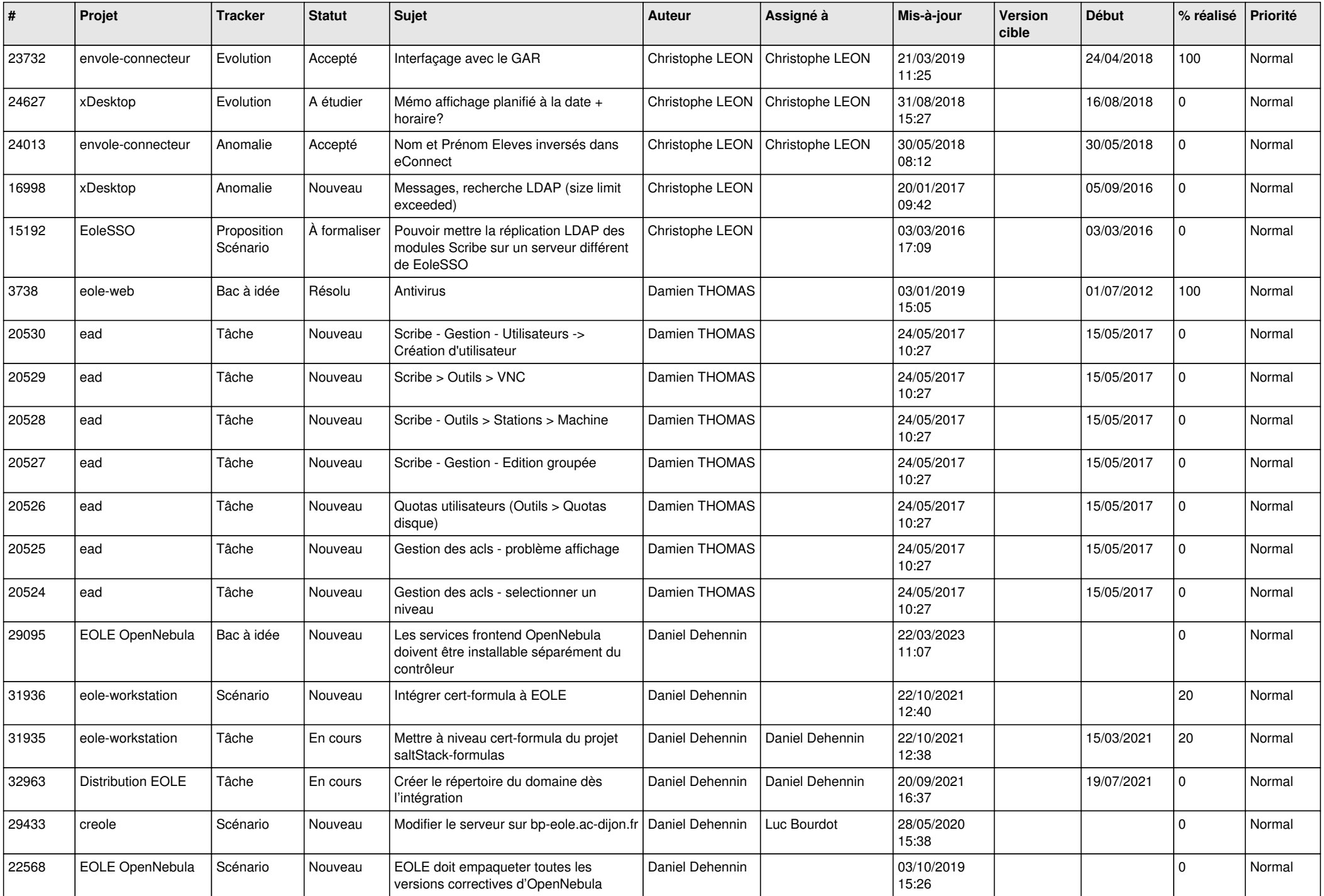

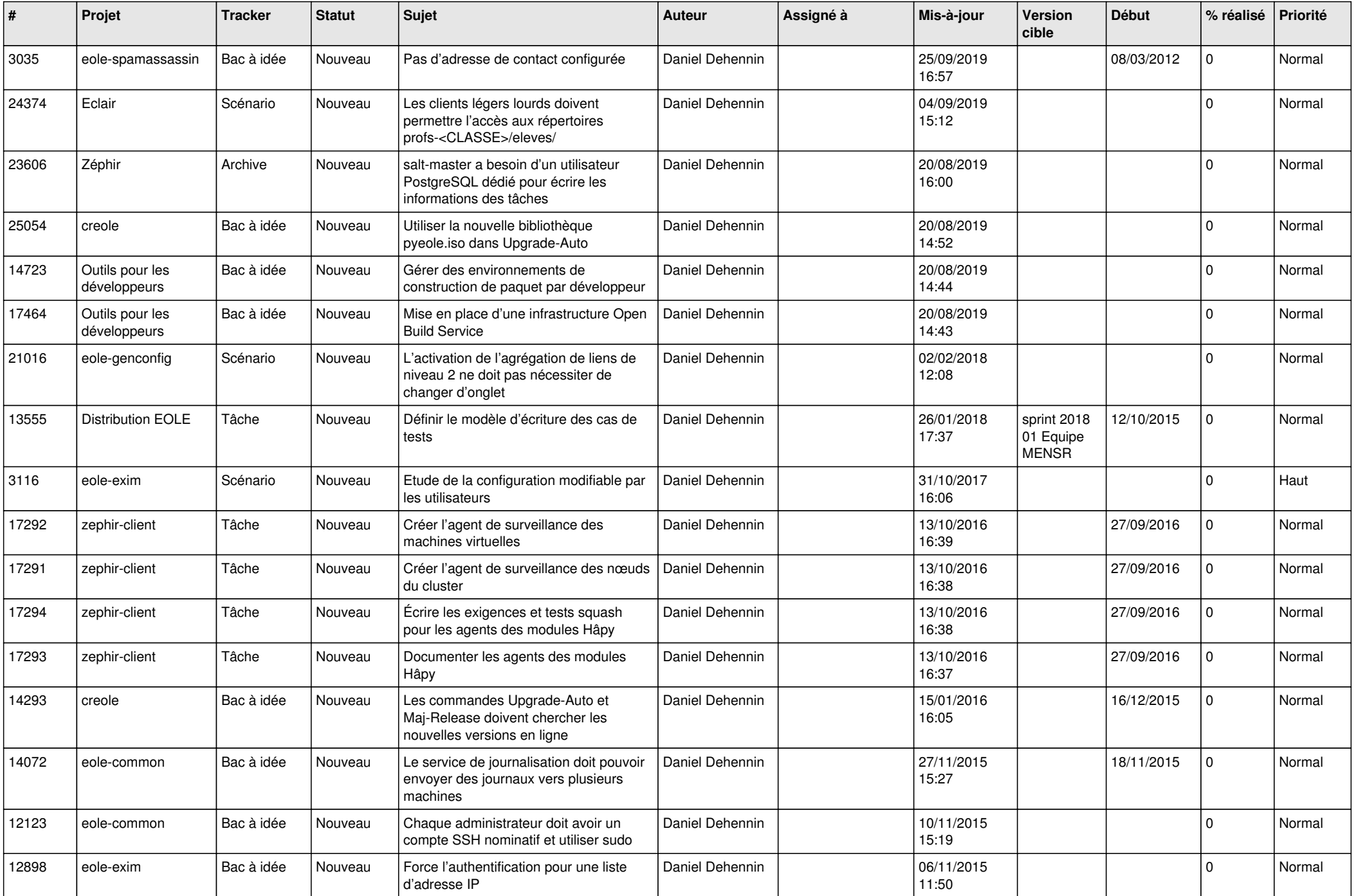

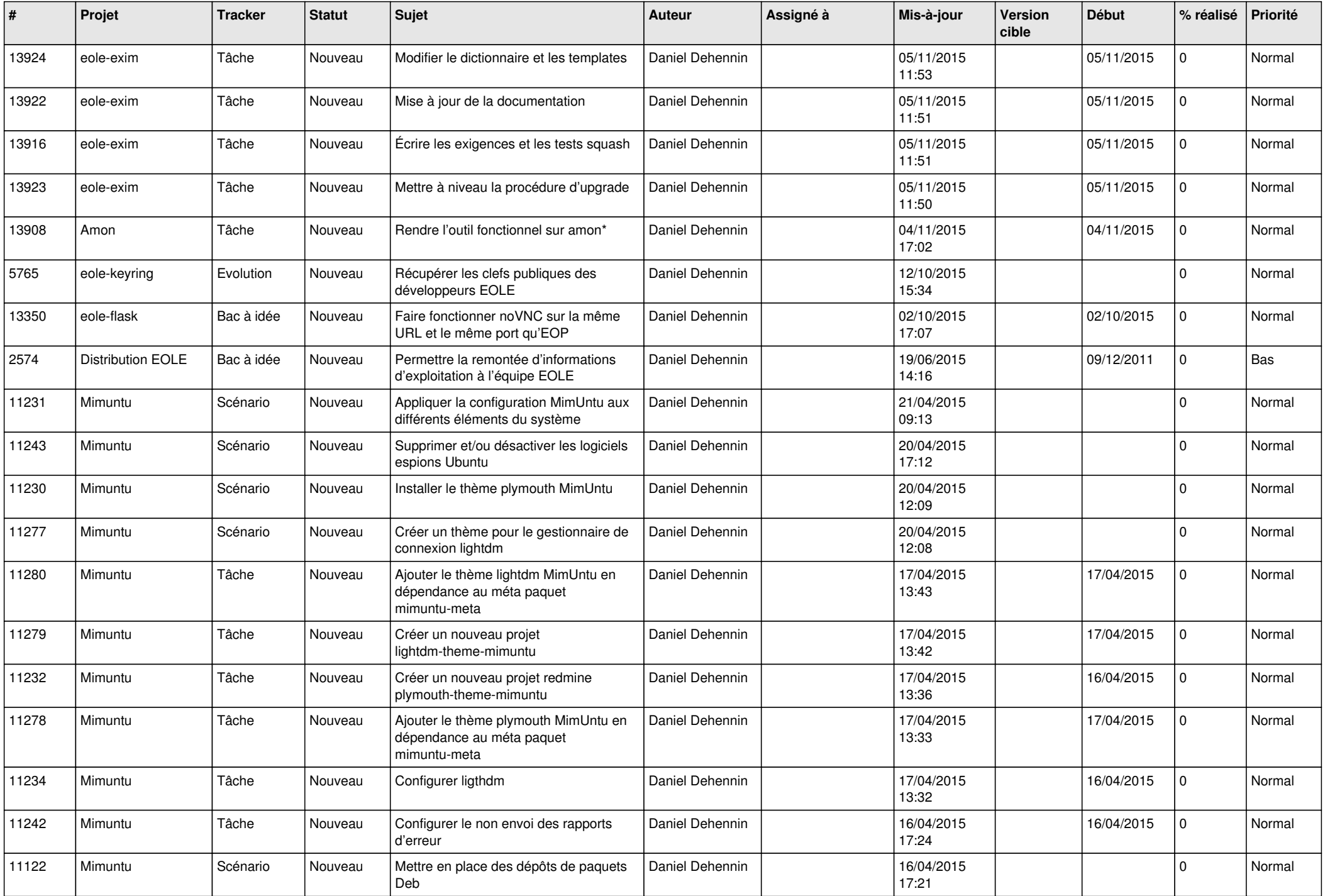

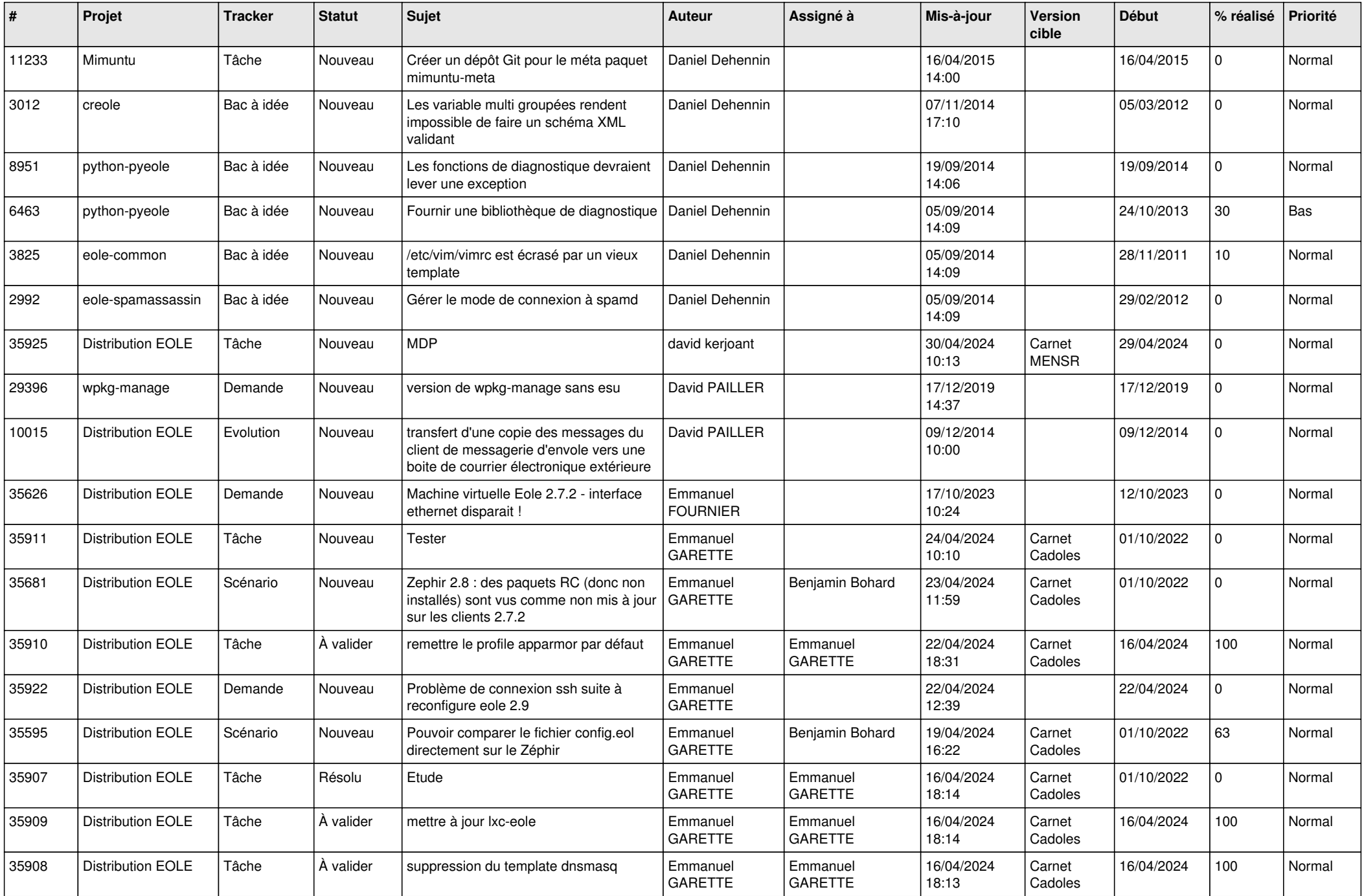

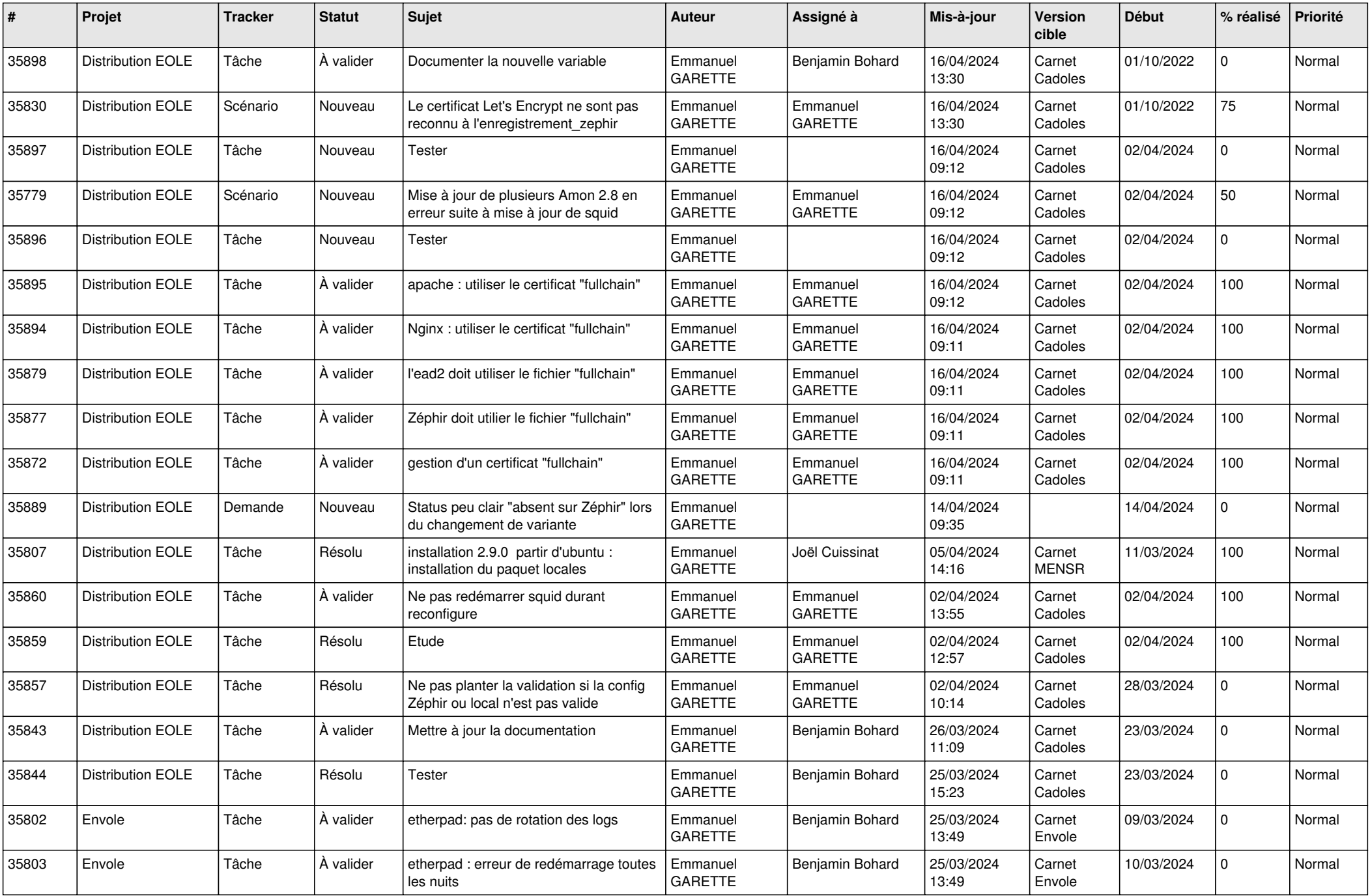

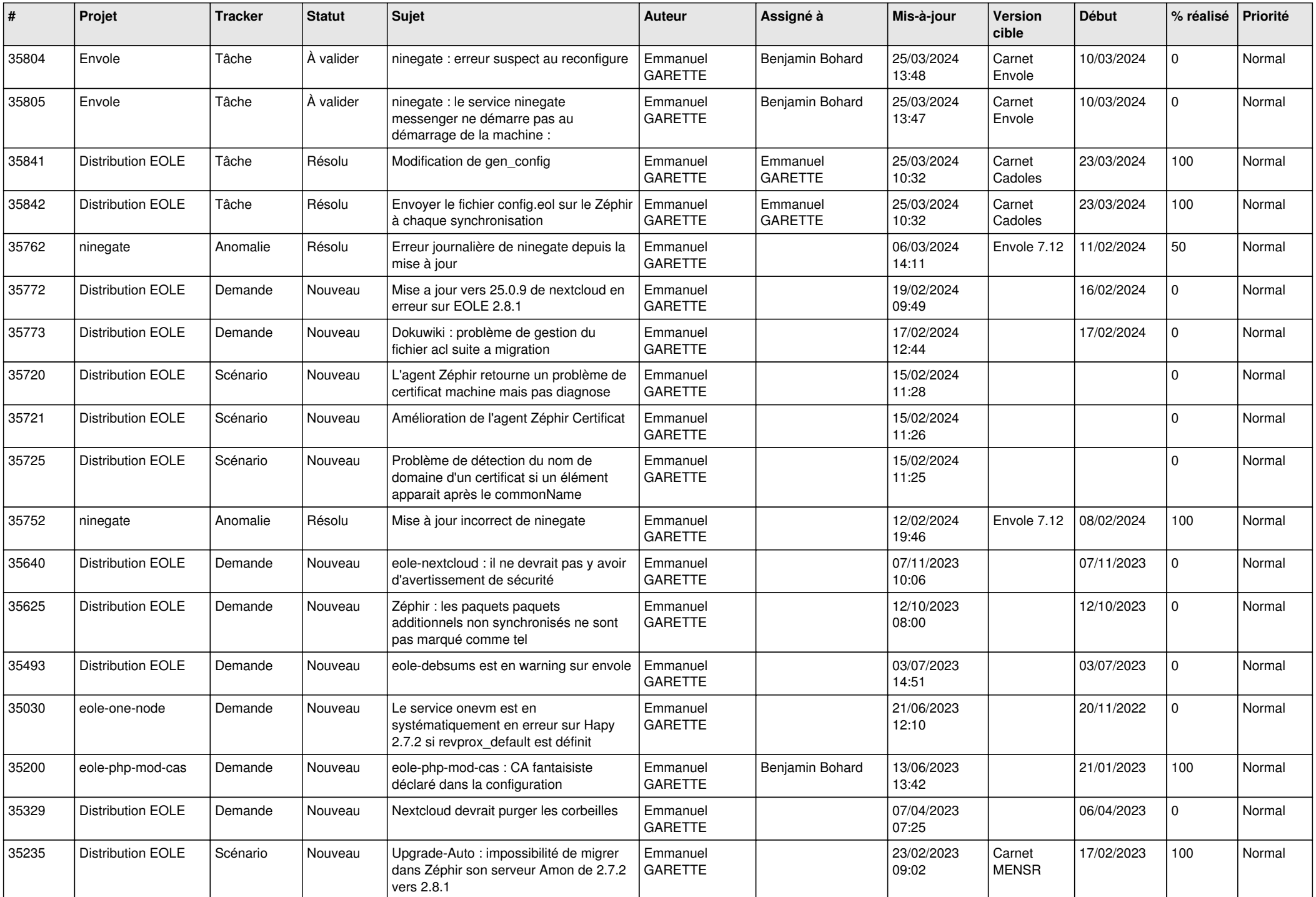

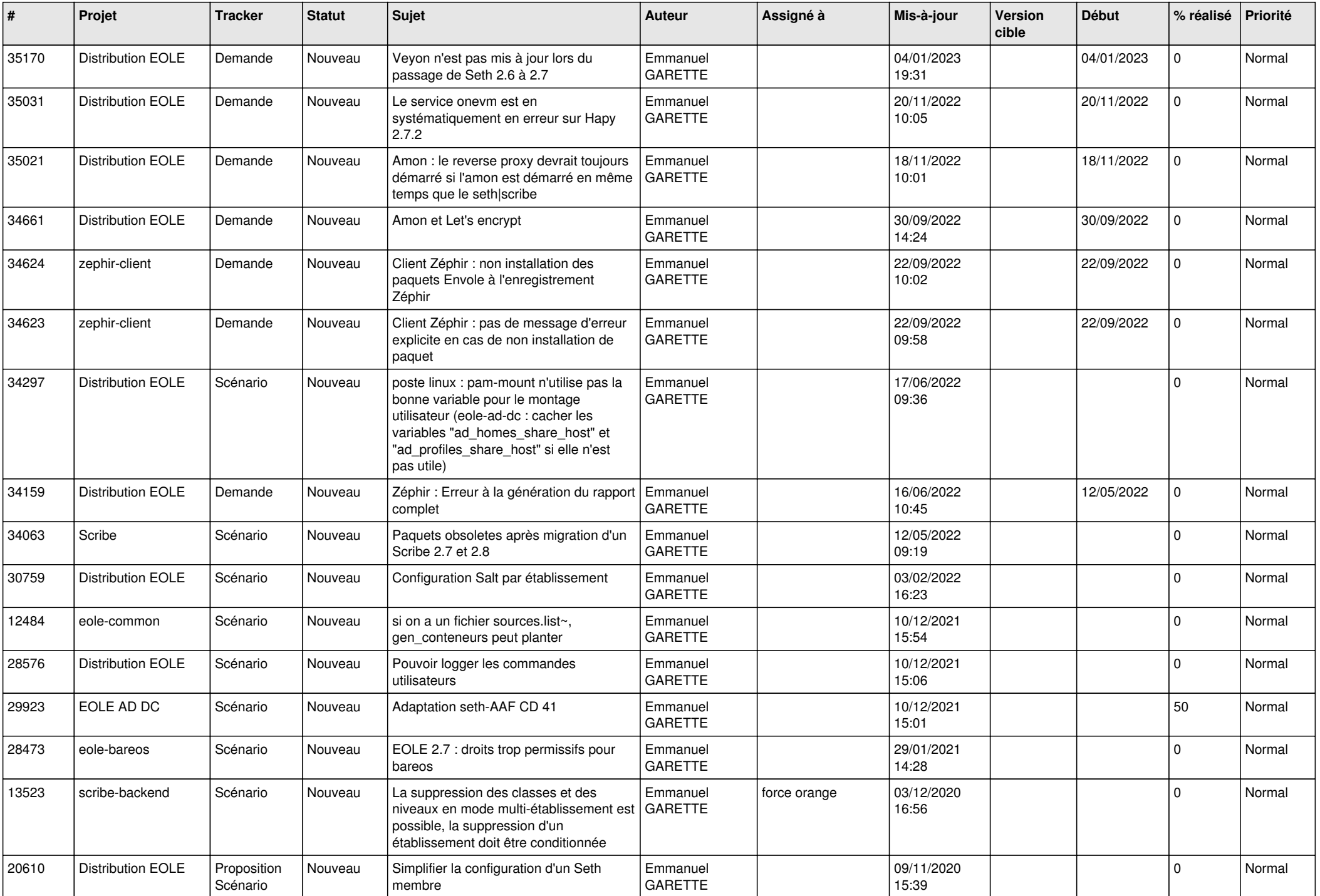

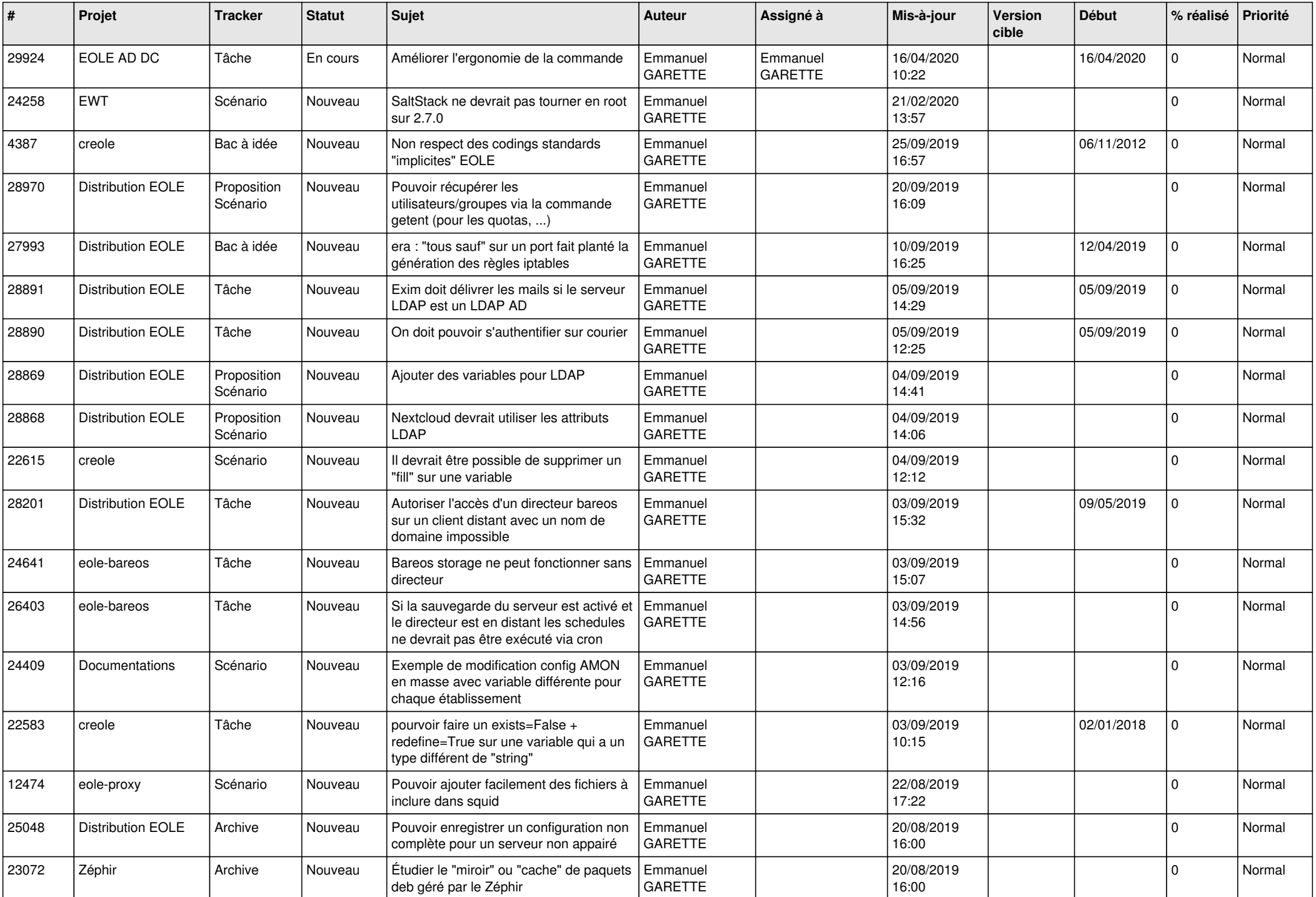

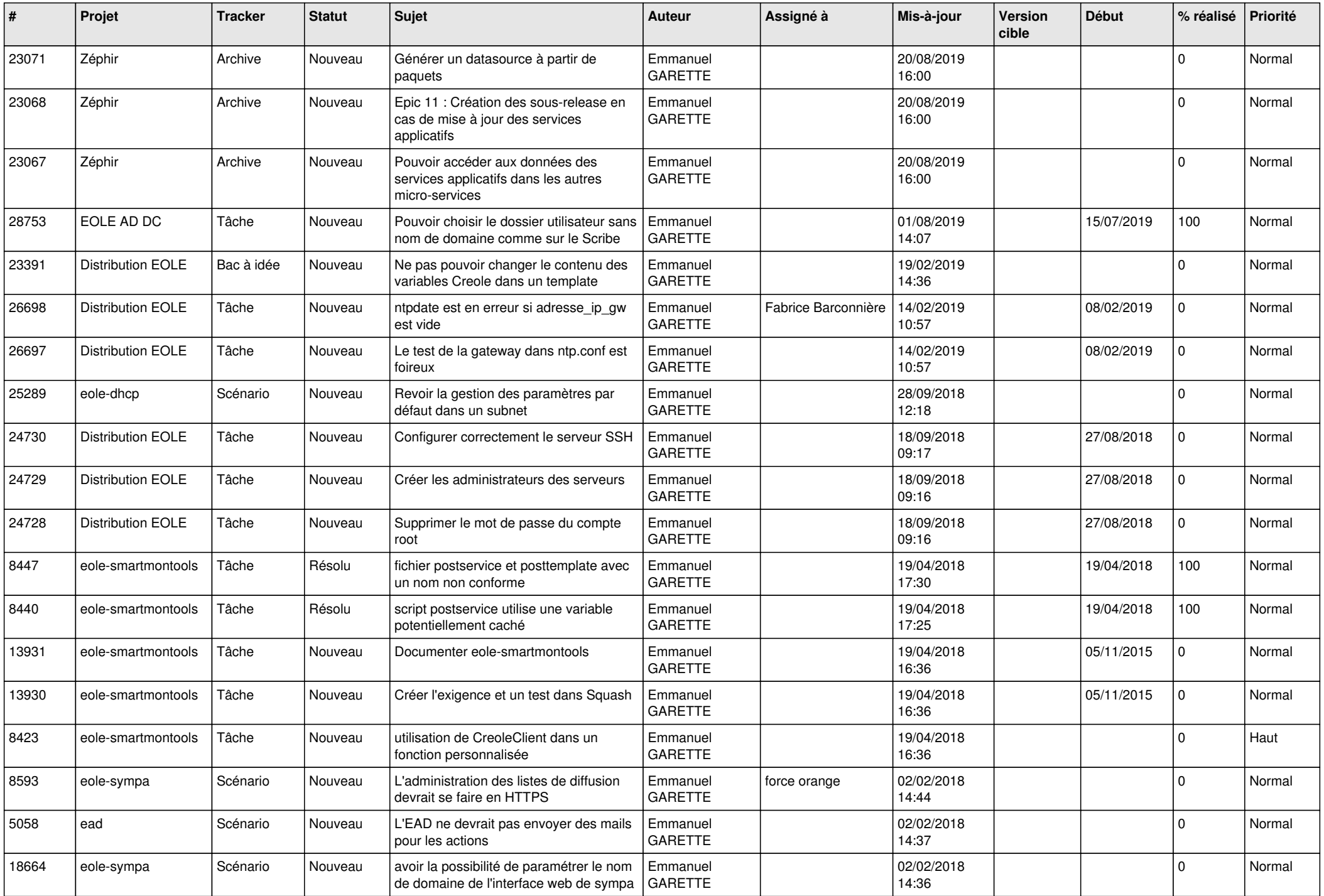

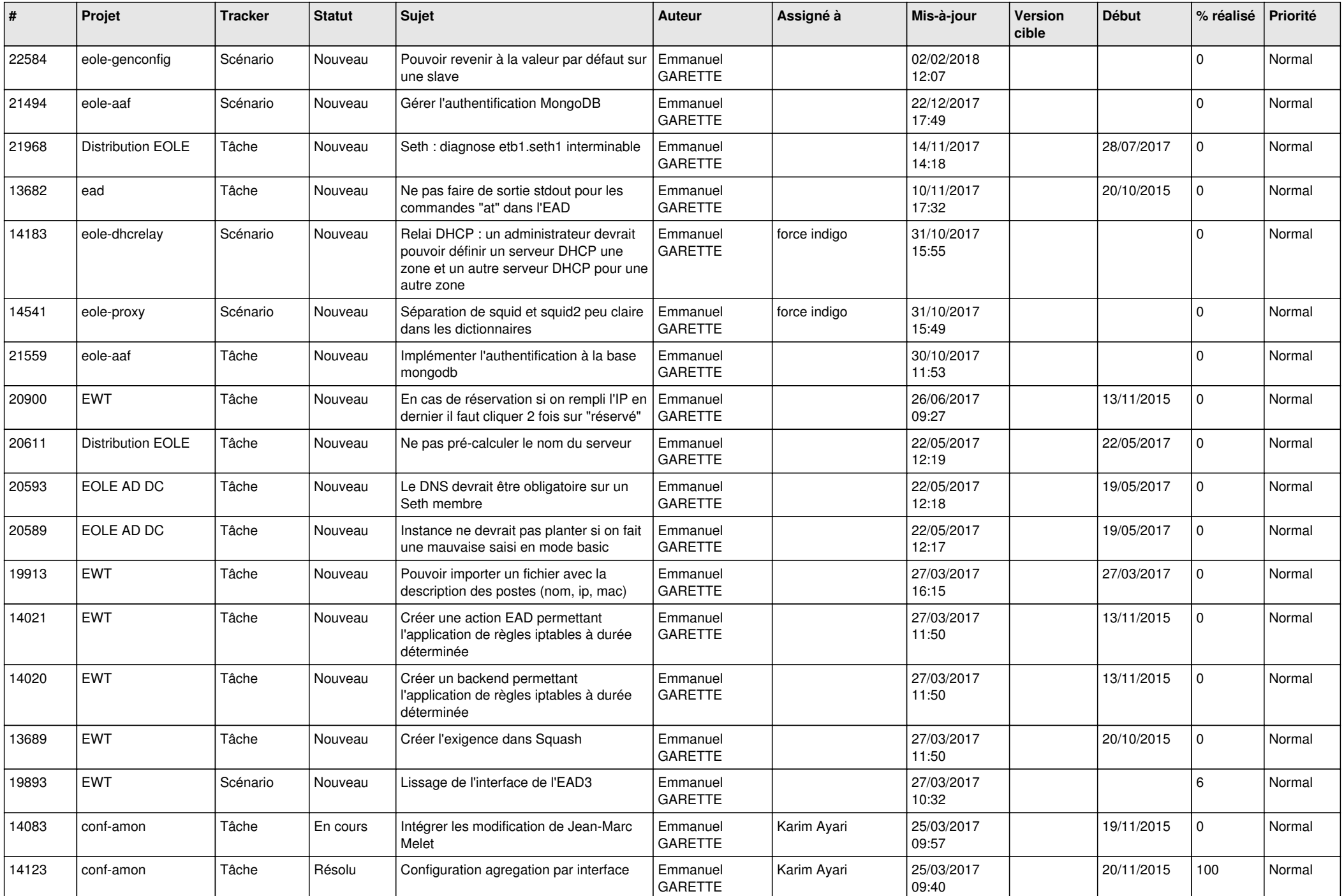

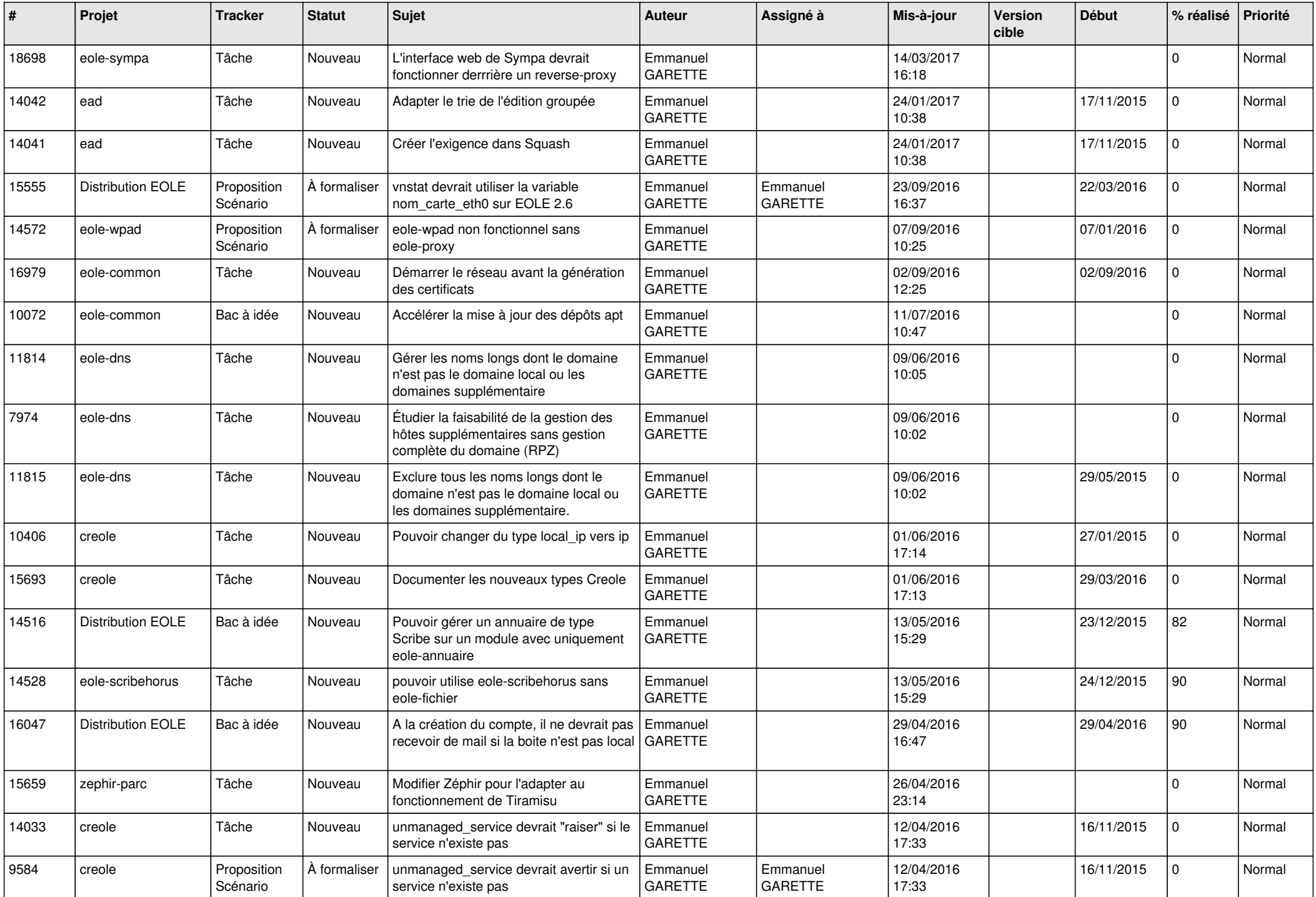

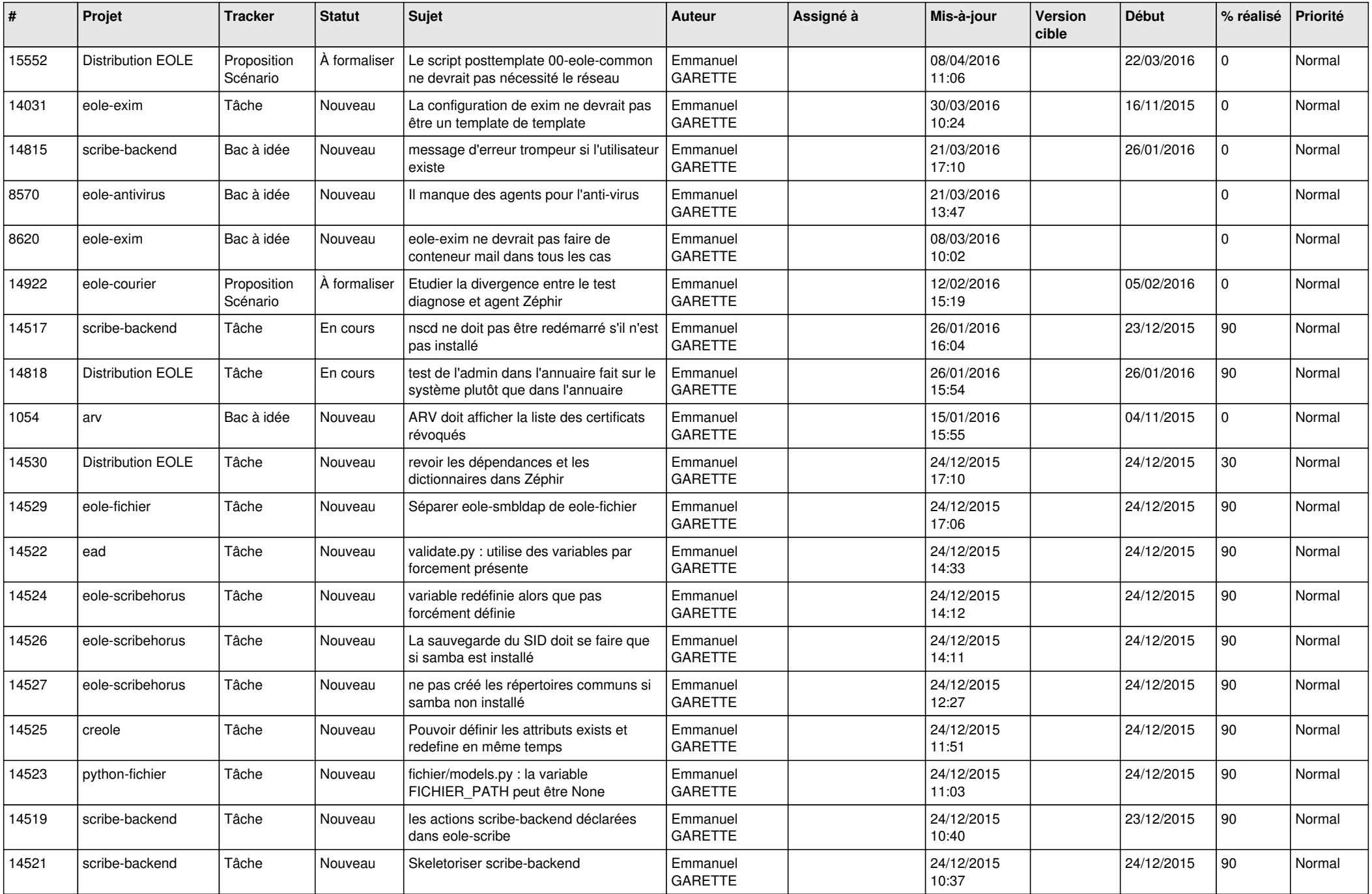

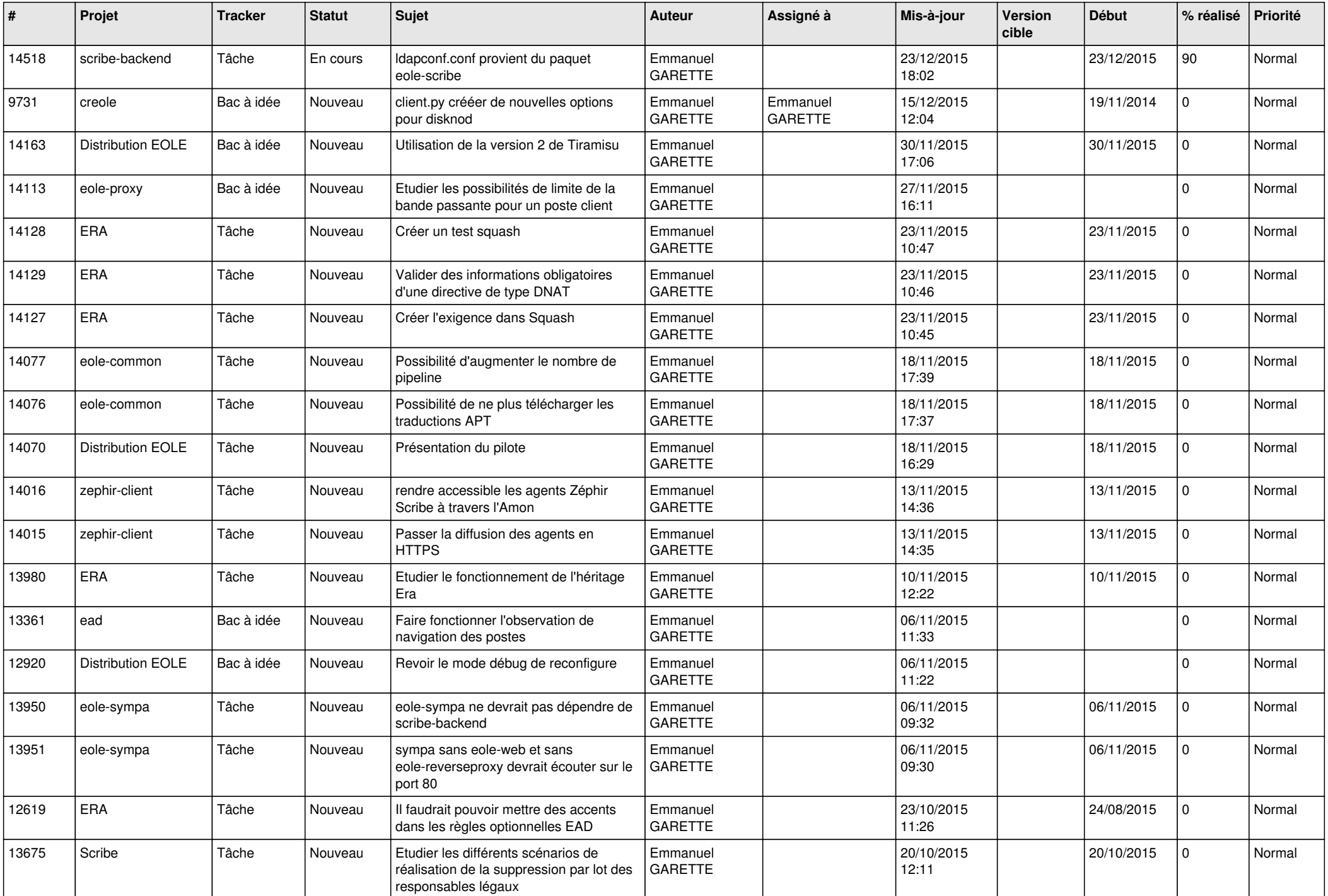

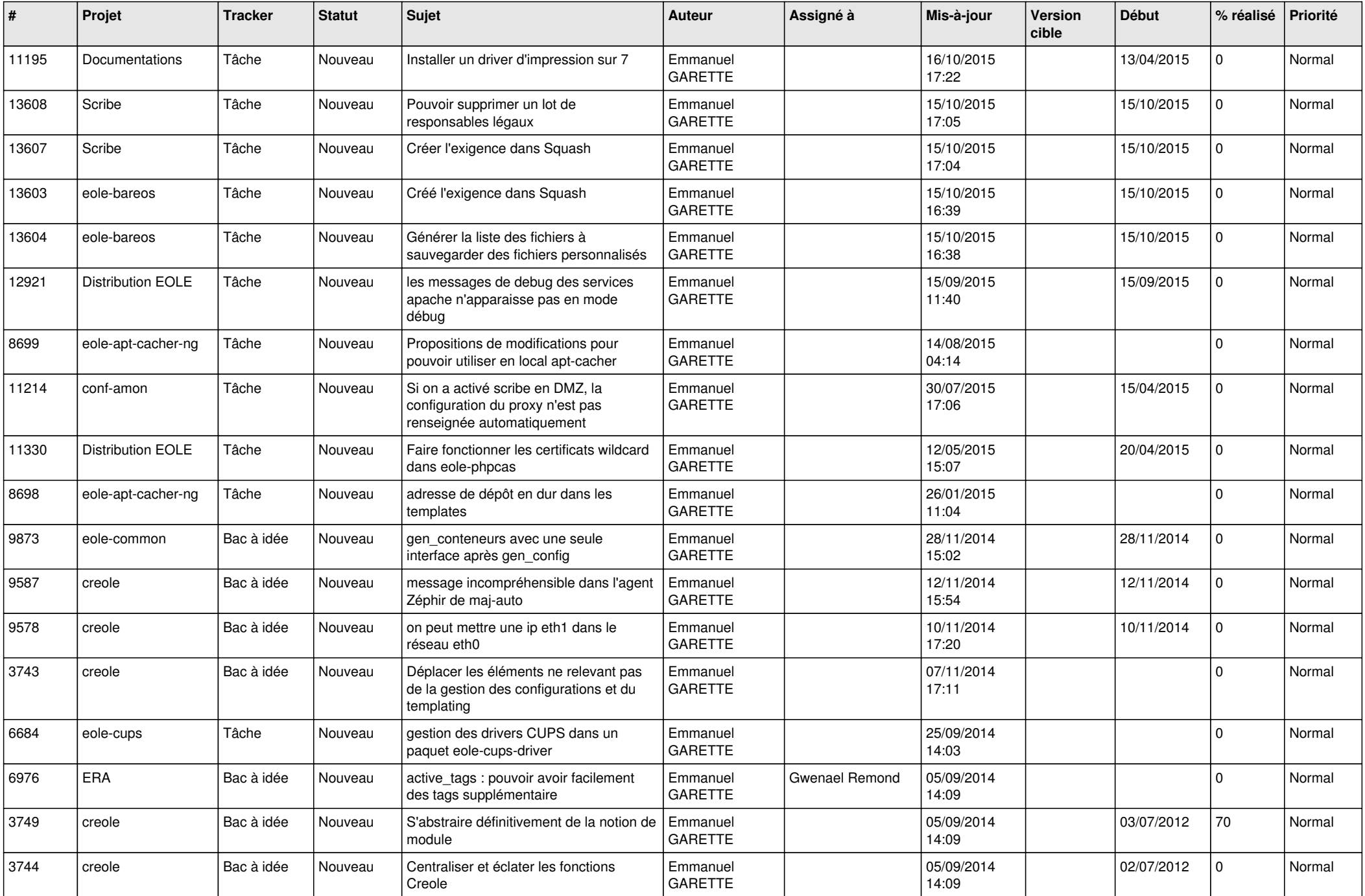

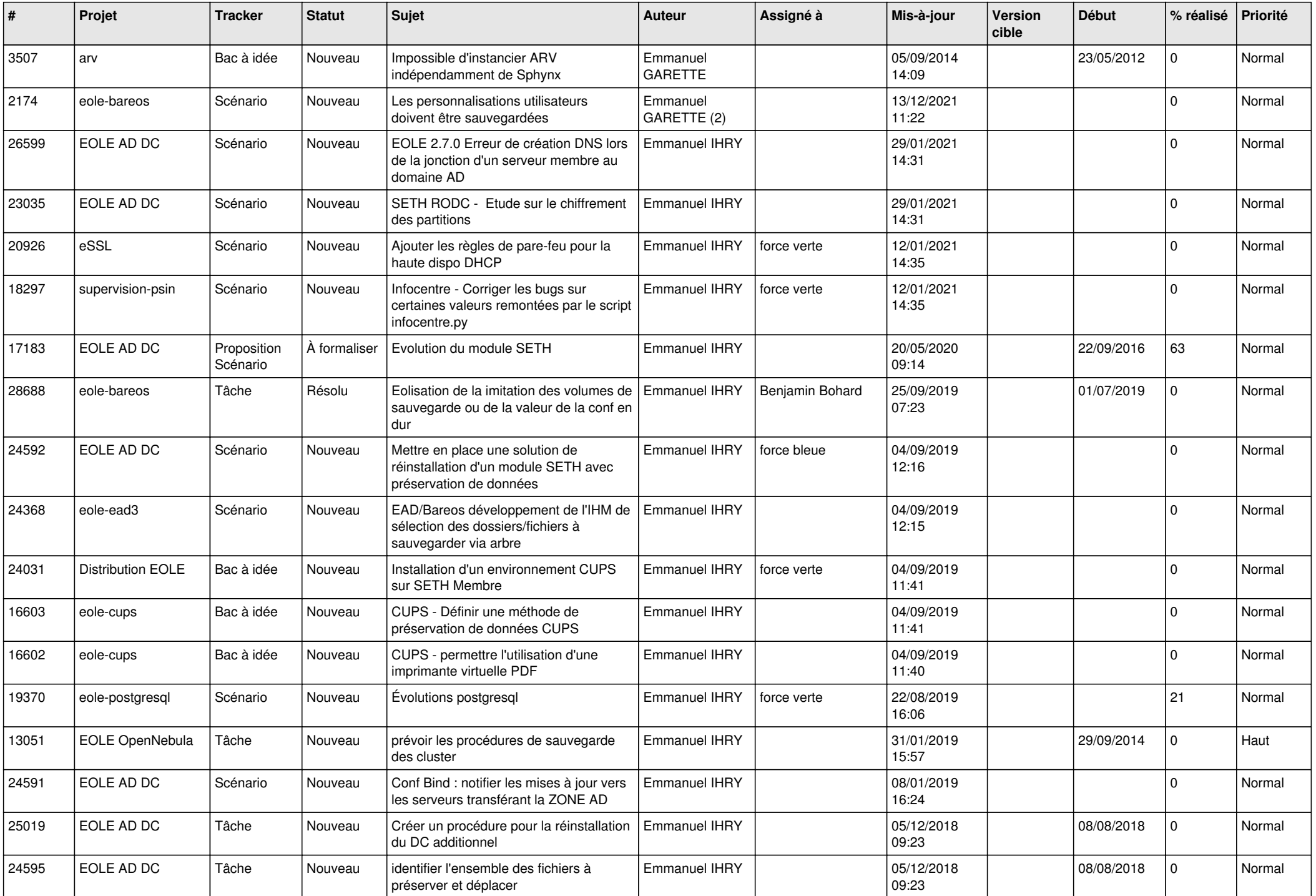

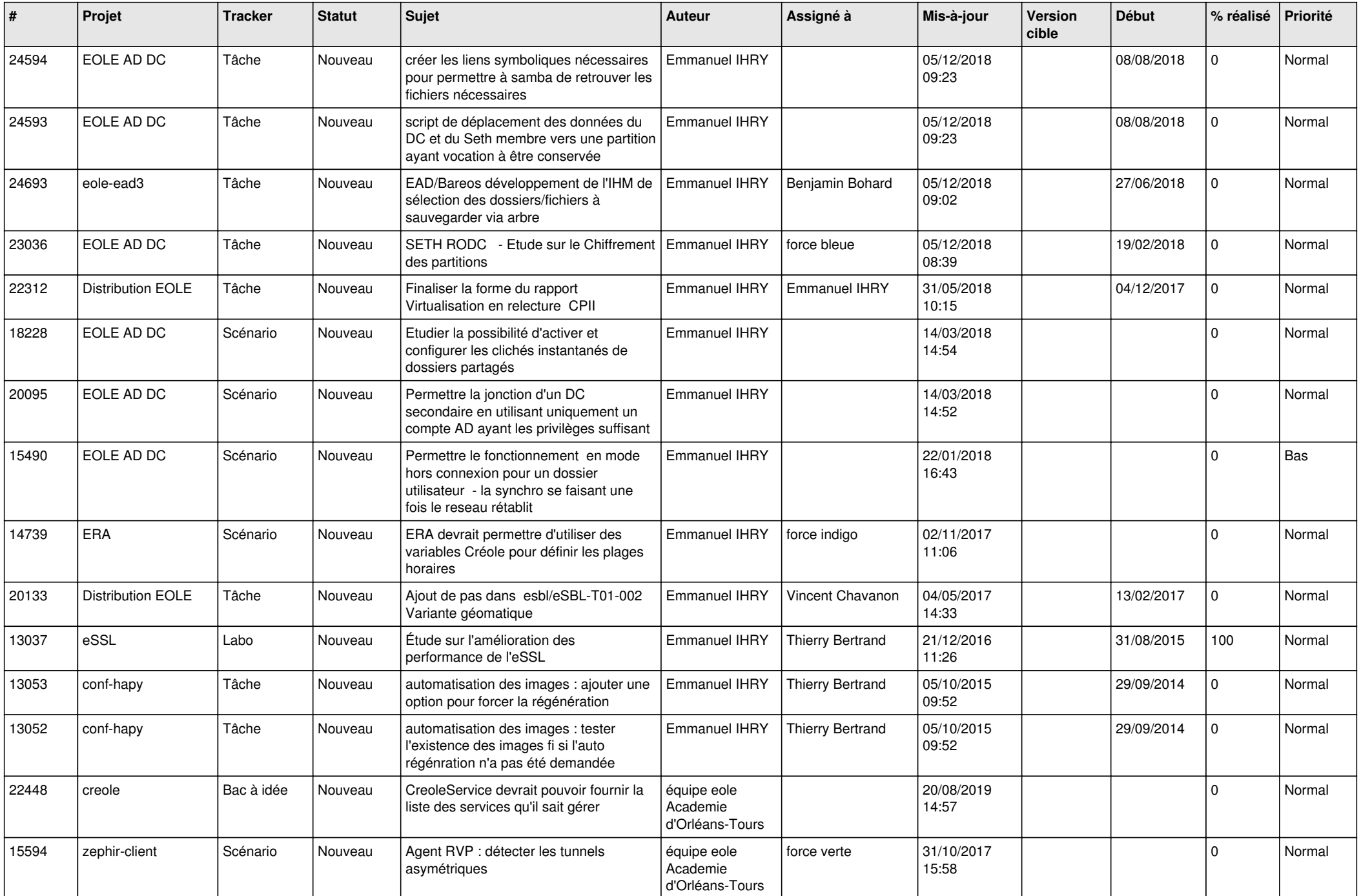

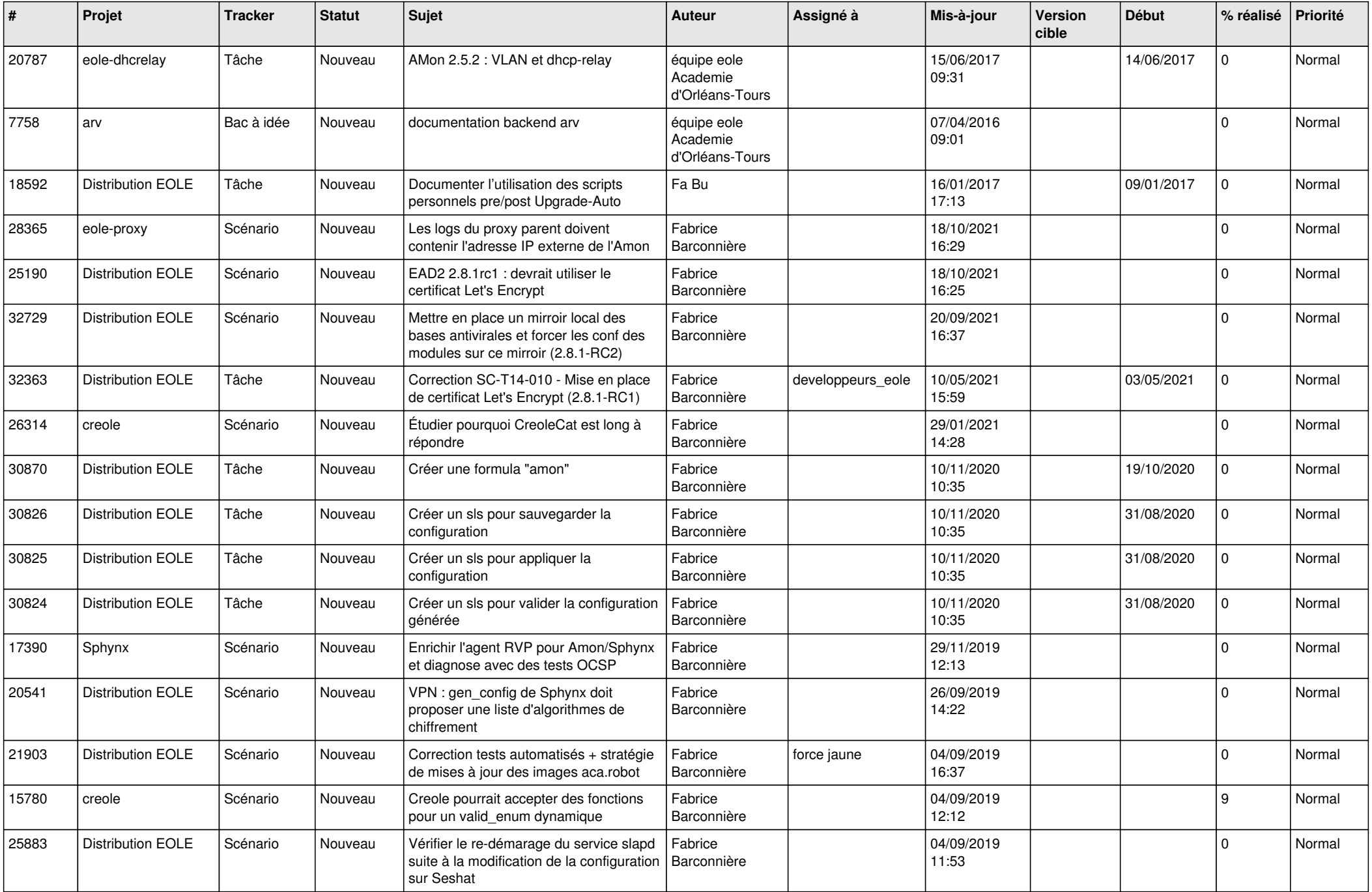

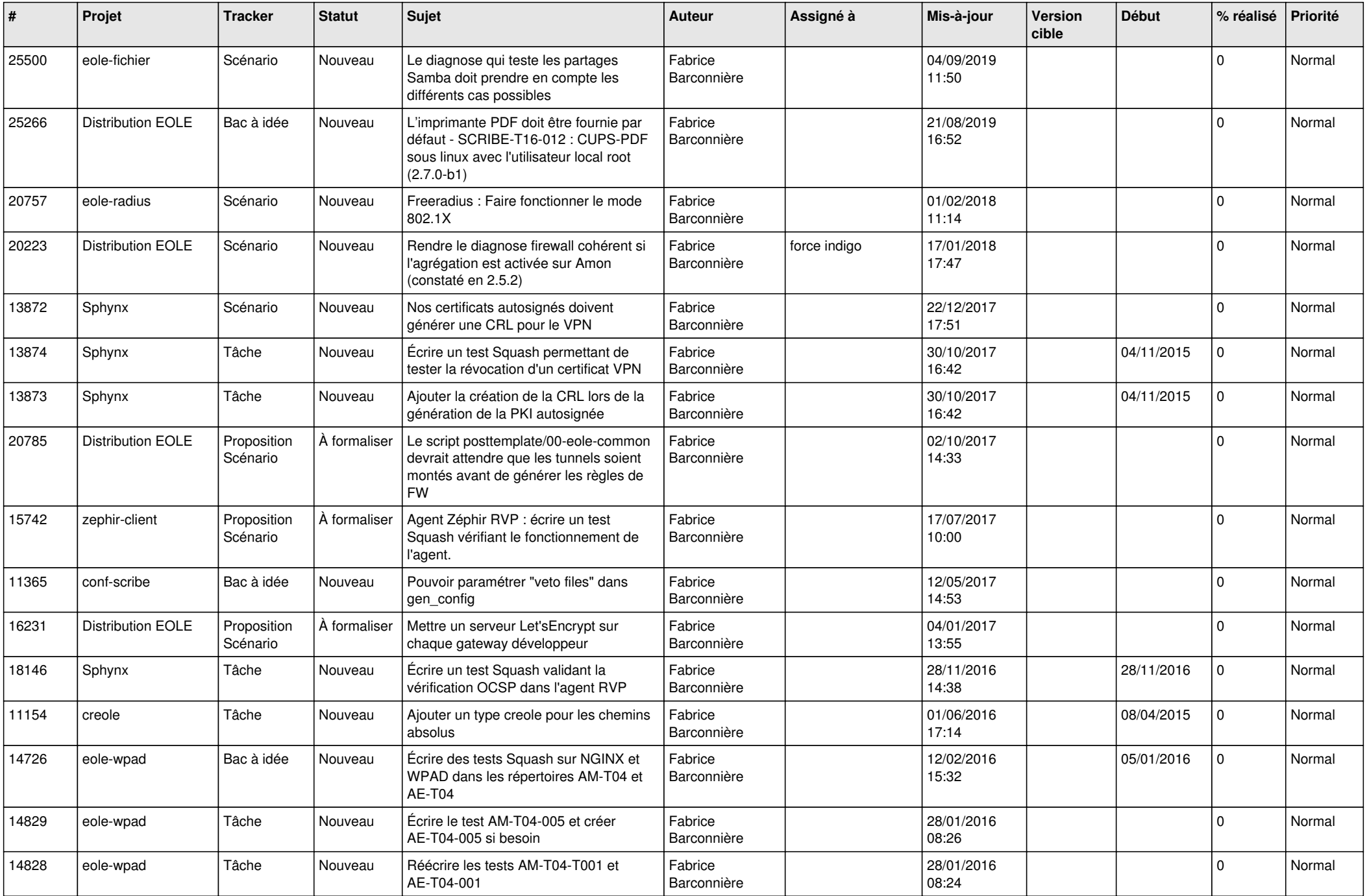

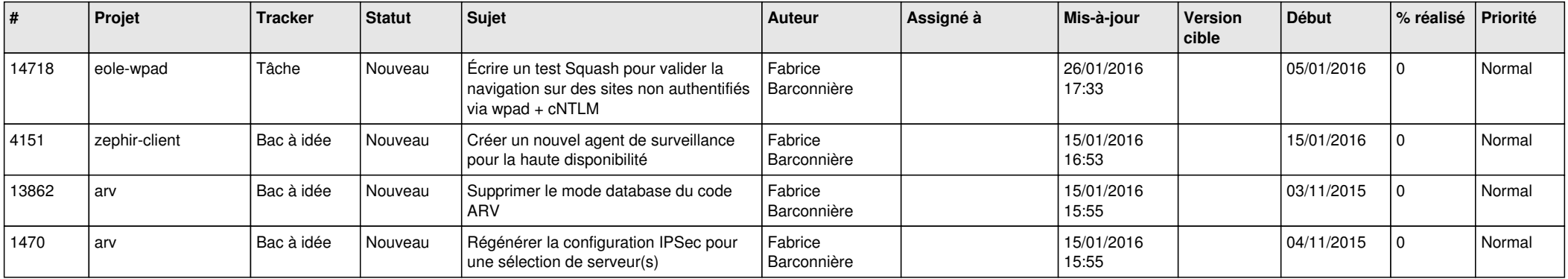

*03/05/2024 29/29*

**...**